## **EUROPEAN COMPUTER DRIVING LICENCE / INTERNATIONAL COMPUTER DRIVING LICENCE ADVANCED SPREADSHEET**

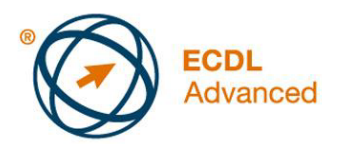

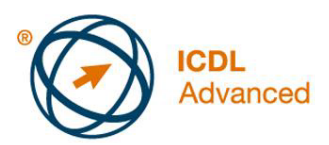

# **Európsky vodičský preukaz na počítače** *Pokročilá práca s tabuľkami*

**The European Computer Driving Licence Foundation Ltd.** 

Portview House Thorncastle Street Dublin 4 Ireland

Tel: + 353 1 630 6000 Fax: + 353 1 630 6001

E-mail: info@ecdl.org URL: http://www.ecdl.org

Oficiálna verzia ECDL / ICDL Sylabu *Pokročilá práca s tabuľkami verzia 2.0* je verzia publikovaná na webovej stránke ECDL Foundation, ktorá je na adrese: www.ecdl.org.

## **Prehlásenie (zrieknutie sa zodpovednosti)**

Hoci príprave tejto publikácie bola v European Computer Driving Licence Foundation (v ďalšom texte označovaná ako ECDL Foundation) venovaná najvyššia pozornosť, ECDL Foundation nedáva ako vydavateľ žiadnu záruku na úplnosť informácií v tomto materiáli a nemá povinnosť ani zodpovednosť v spojení s akýmikoľvek chybami, omylmi, nepresnosťami, stratou alebo škodou, ktorá by kedykoľvek vznikla na základe informácií alebo inštrukcií obsiahnutých v tomto materiáli. ECDL Foundation si vyhradzuje právo vykonávať zmeny podľa vlastného uváženia a bez

predchádzajúceho upozornenia.

## **Copyright © 2008 ECDL Foundation**

Všetky práva sú vyhradené. Žiadnu časť publikácie nemožno reprodukovať v žiadnej forme, ak nebolo vydané povolenie priamo od ECDL Foundation. Žiadosti o povolenie reprodukcie materiálu treba zaslať ECDL Foundation.

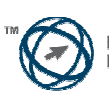

European Computer<br>Driving Licence Foundation

#### **Pokročilá práca s tabuľkami (AM4)**

V nasledovnom texte je uvedený sylabus pre *Pokročilú prácu s tabuľkami*, ktorý je východiskom pre zostavenie testov založených na praktických skúsenostiach z oblasti, ktorú pokrýva tento modul. Sylabus pre AM4 vychádza z dosiahnutých zručností a rozširuje zručnosti získané v základnom ECDL / ICDL Module 4 *Tabuľkový kalkulátor*. Pri pokročilej práci s tabuľkami sa očakáva, že uchádzač si už osvojil zručnosti a poznatky popísané v základnom ECDL / ICDL Module 4.

#### **Ciele modulu**

**Pokročilá práca s tabuľkami** vyžaduje, aby uchádzač dokázal používať aplikáciu pri práci s tabuľkami a prostredníctvom nej vytvárať pokročilé tabuľkové výstupy.

Uchádzač bude schopný:

- aplikovať pokročilé možnosti formátovania ako sú podmienené formátovanie a prispôsobené formátovanie čísel a pokročilé zaobchádzanie s pracovnými hárkami,
- používať funkcie spojené s logickými, štatistickými, finančnými a matematickými úkonmi (operáciami),
- vytvárať grafy a používať pokročilé postupy formátovania grafov,
- pracovať s tabuľkami a zoznamami za účelom analýzy, filtrovania a triedenia údajov, vytvárať a používať scenáre,
- overovať a kontrolovať údaje v zošite,
- zvyšovať produktivitu práce využívaním pomenovaných rozsahov (oblastí) buniek, makier a šablón,
- používať prvky prepojenia, vloženia a importu za účelom integrácie údajov,
- zúčastňovať sa súbežnej (online) spolupráce pri práci so zošitmi, vykonávať kontrolu (revíziu) zošitov, aplikovať prvky zabezpečenia zošitov.

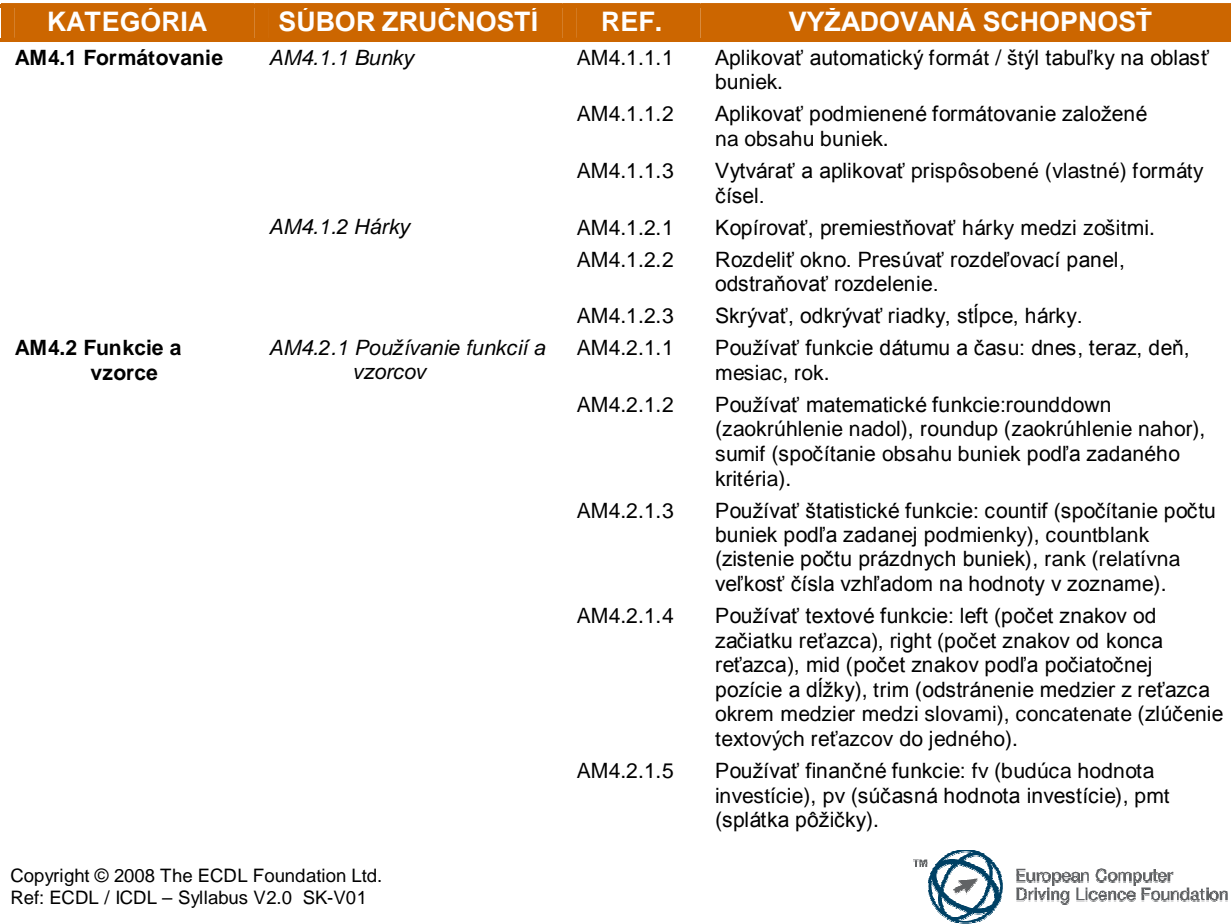

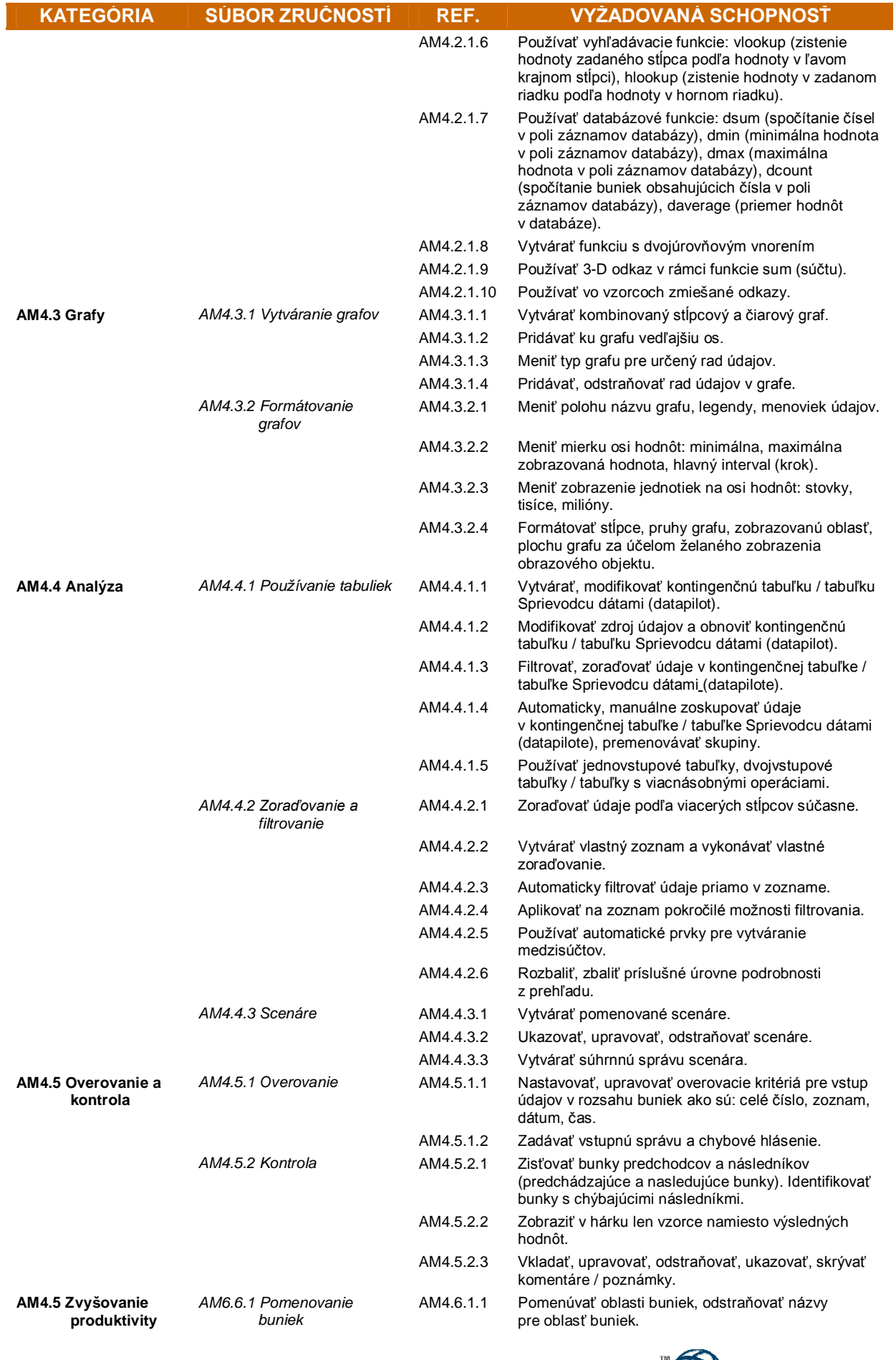

Copyright © 2008 The ECDL Foundation Ltd. Ref: ECDL / ICDL – Syllabus V2.0 SK-V01

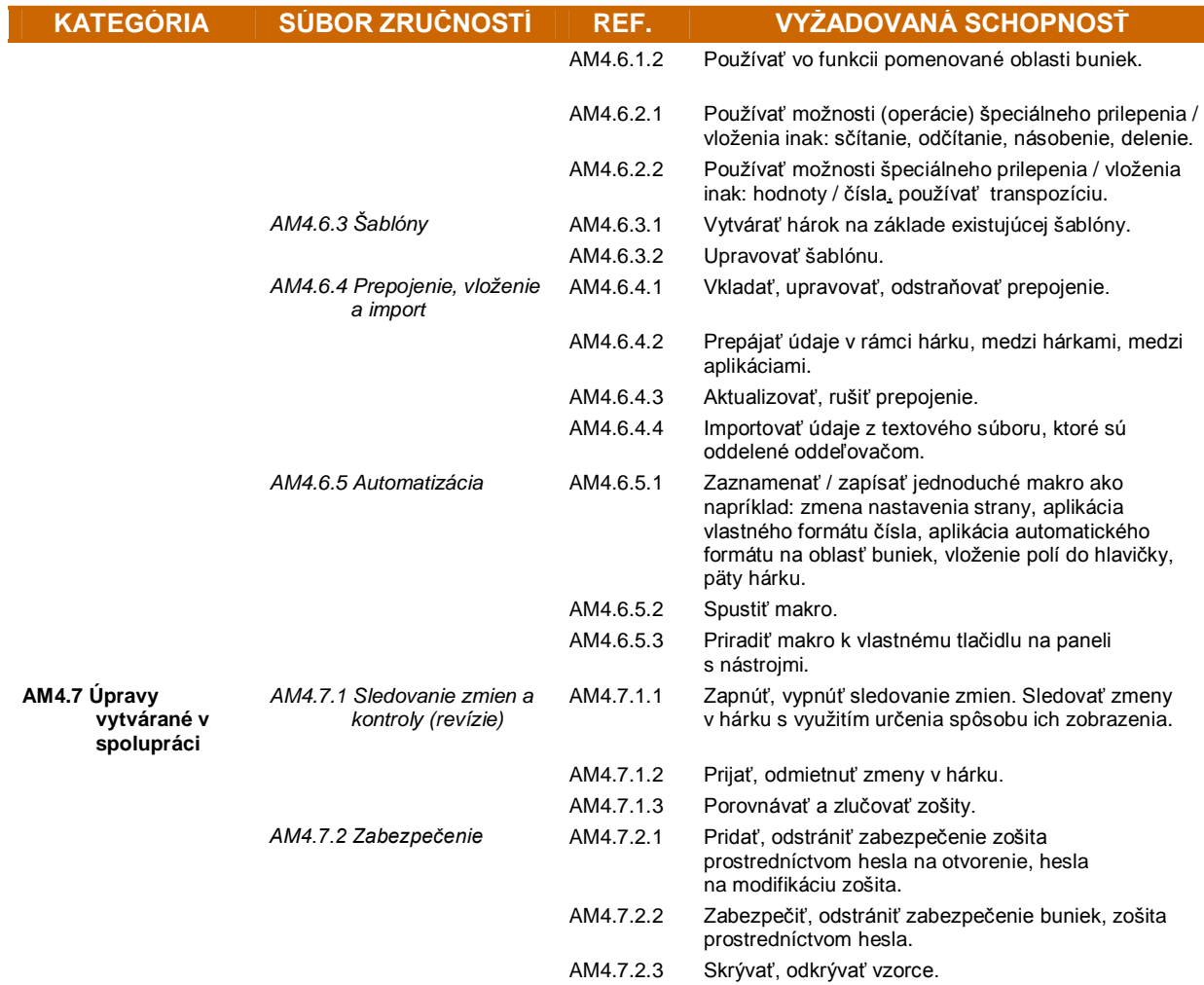

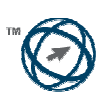